# **ESPONENZIALI E LOGARITMI**

- **1) COSA SIGNIFICANO GLI ESPONENTI IRRAZIONALI pag. 2**
- **2) LA FUNZIONE ESPONENZIALE 5**
- **3) LOGARITMI 8**
- **4) LA FUNZIONE LOGARITMICA 9**
- **5) I LOGARITMI: QUESTIONI DI STORIA E DI SIMBOLOGIA 11**
- **6) PROPRIETA' DEI LOGARITMI 12**
- **7) EQUAZIONI ESPONENZIALI 14**
- **8) DISEQUAZIONI ESPONENZIALI 15**
- **9) EQUAZIONI LOGARITMICHE 16**
- **10) DISEQUAZIONI LOGARITMICHE 18**
- **11) ESERCIZI 20**

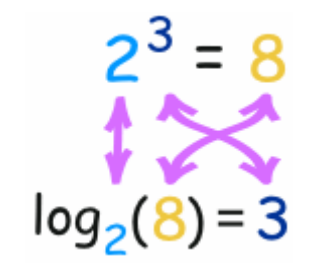

Da [www.mathsisfun.com](http://www.mathsisfun.com/)

## **ESPONENZIALI E LOGARITMI**

### **1) COSA SIGNIFICANO GLI ESPONENTI IRRAZIONALI**

♪ Ripasso delle potenze ad **esponente intero relativo**

\n- □ 
$$
a^n = \underbrace{a \cdot a \cdot \ldots \cdot a}_{n \text{ factor}}
$$
 (n = 2, 3, 4, 5, \ldots \text{ } ossia \text{ } n \in \mathbb{N}, n \ge 2)
\n- □  $a^1 \stackrel{def}{=} a$
\n- □  $a^0 \stackrel{def}{=} 1$  (con  $a \neq 0$ :  $0^0 \neq \text{ }considerata \text{ } operazione \text{ } "indeterminate" )$
\n- □  $a^{-n} \stackrel{def}{=} \frac{1}{a^n} = \left(\frac{1}{a}\right)^n$  (n ∈ ℕ\* = ℕ − {0}, a ≠ 0)
\n

### ♫ Ripasso delle potenze ad **ESPONENTE FRAZIONARIO**

### **Esponente frazionario positivo**:

$$
\boxed{a^{\frac{m}{n} \text{ def}} \left\lfloor \frac{m}{a^{\frac{m}{n} \text{ }}} \right\rfloor \left( m \in \mathbb{N}, n \in \mathbb{N}^* = \mathbb{N} - \{0\}, \text{ ossia } \frac{m}{n} \in \mathbb{Q}_+; a \ge 0 \right)}.
$$
\n
$$
\boxed{\frac{m}{a^{\frac{m}{n} \to \text{diventa exponente}}}} = \sqrt[n]{a^m}
$$
\nEsempi:

$$
a^{\frac{5}{7}} = \sqrt[7]{a^5};
$$
  
\n
$$
b^{\frac{1}{6}} = \sqrt[6]{b};
$$
  
\n
$$
64^{\frac{1}{3}} = \sqrt[3]{64} = 4;
$$
  
\n
$$
7^{\frac{1}{2}} = \sqrt{7} = 2,64575...
$$
  
\n
$$
(x + y)^{\frac{3}{2}} = \sqrt{(x + y)^3} = (x + y)\sqrt{x + y}
$$

### **Esponente frazionario negativo**:

$$
\Box \quad \left[ a^{\frac{-m}{n}} \frac{def}{a} \frac{1}{1 - \frac{m}{n}} = \frac{1}{\sqrt[n]{a^m}} \right] \quad \left( m \in \mathbb{N}, n \in \mathbb{N}^* = \mathbb{N} - \{0\}, \quad \text{essian } -\frac{m}{n} \in \mathbb{Q}_-, \quad a > 0 \right)
$$

Esempi:

$$
2^{-\frac{3}{4}} = \frac{1}{\frac{3}{4}} = \frac{1}{\frac{4}{2^3}} = \frac{1}{\frac{4}{8}} = \frac{1}{\frac{4}{2^3}} = \frac{\frac{4}{2}}{\frac{4}{2^3}} = \frac{\frac{4}{2}}{\frac{4}{2}} = \frac{\frac{4}{2}}{2}; \qquad 125^{-\frac{1}{3}} = \frac{1}{\frac{1}{2}} = \frac{1}{\frac{3}{125}} = \frac{1}{5};
$$

$$
(x^2 - 2x + 1)^{-\frac{1}{2}} = \frac{1}{(x^2 - 2x + 1)^{\frac{1}{2}}} = \frac{1}{\sqrt{x^2 - 2x + 1}} = \frac{1}{\sqrt{(x - 1)^2}} = \frac{1}{|x - 1|}
$$

#### **♥ OSSERVAZIONE**

 Le scritture *m n a* , *m*  $a^{-\frac{m}{n}}$  vengono utilizzate, o almeno dovrebbero essere utilizzate (qualche testo infatti fa eccezione), soltanto con una **BASE POSITIVA**. Infatti, applicandole con base negativa, potrebbero verificarsi fastidiose ambiguità: ad esempio, 1  $\overline{(-8)^3} = \sqrt[3]{-8} = -2$  ma 2  $\overline{(-8)^6}$  =  $\sqrt[6]{(-8)^2}$  =  $\sqrt[6]{64}$  = +2 !!!

### **CONSERVAZIONE DELLE PROPRIETA'**

Si può dimostrare che le potenze ad esponente frazionario continuano a godere di tutte le proprietà già dimostrate a suo tempo per gli esponenti interi. Dunque:

*Con r*,  $s \in \mathbb{Q}$  (*razionali relativi*):

1) 
$$
a^r \cdot a^s = a^{r+s}
$$
  
\n2)  $\frac{a^r}{a^s} = a^{r-s}$   
\n3)  $(a^r)^s = a^{rs}$   
\n4)  $(a \cdot b)^r = a^r \cdot b^r$   
\n5)  $\left(\frac{a}{b}\right)^r = \frac{a^r}{b^r}$   
\n6)  $a^r \cdot b^r = (a \cdot b)^r$  (inversa della 4)  
\n7)  $\frac{a^r}{b^r} = \left(\frac{a}{b}\right)^r$  (inversa della 5)

A titolo di esempio, dimostriamo solamente la 1) e la 3), nel caso particolare di esponenti entrambi positivi

$$
\left(r, s \in \mathbb{Q}_{+}^{*} = \mathbb{Q}_{+} - \{0\}\right):
$$
\n
$$
a^{r} \cdot a^{s} = a^{\frac{m}{n}} \cdot a^{\frac{p}{q}} = \sqrt[n]{a^{m} \cdot \sqrt[q]{a^{p}}} = \sqrt[n]{a^{mq} \cdot \sqrt[n]{a^{np}}} = \sqrt[n]{a^{mq} \cdot a^{np}} =
$$
\n
$$
= \sqrt[n]{a^{mq + np}} = a^{\frac{mq + np}{nq}} = a^{\frac{mq + np}{nq} \cdot \frac{m \neq np}{nq}} = a^{\frac{m}{n} \cdot \frac{p}{q}} = a^{r+s}
$$
\n
$$
\left(a^{r}\right)^{s} = \left(a^{\frac{m}{n}}\right)^{\frac{p}{q}} = \left(\sqrt[n]{a^{m}}\right)^{\frac{p}{q}} = \sqrt[n]{\left(\sqrt[n]{a^{m}}\right)^{p}} = \sqrt[n]{\sqrt[n]{a^{mp}}} = \sqrt[n]{a^{mp}} = a^{\frac{mp}{nq}} = a^{\frac{m}{n} \cdot \frac{p}{q}} = a^{r+s}
$$

Nel prossimo paragrafo introdurremo le potenze con esponente irrazionale;

dopodiché, potremo parlare di potenze con esponente in  $\mathbb R$ .

Bene, si potrebbe dimostrare che

**le 7 proprietà sopra riportate** 

**valgono per qualsiasi coppia di esponenti REALI** *r*, *s*.

### ► **Potenze ad ESPONENTE IRRAZIONALE**

# $3^{\sqrt{2}} = ?$

 $\sqrt{2} = 1,414213...$ 

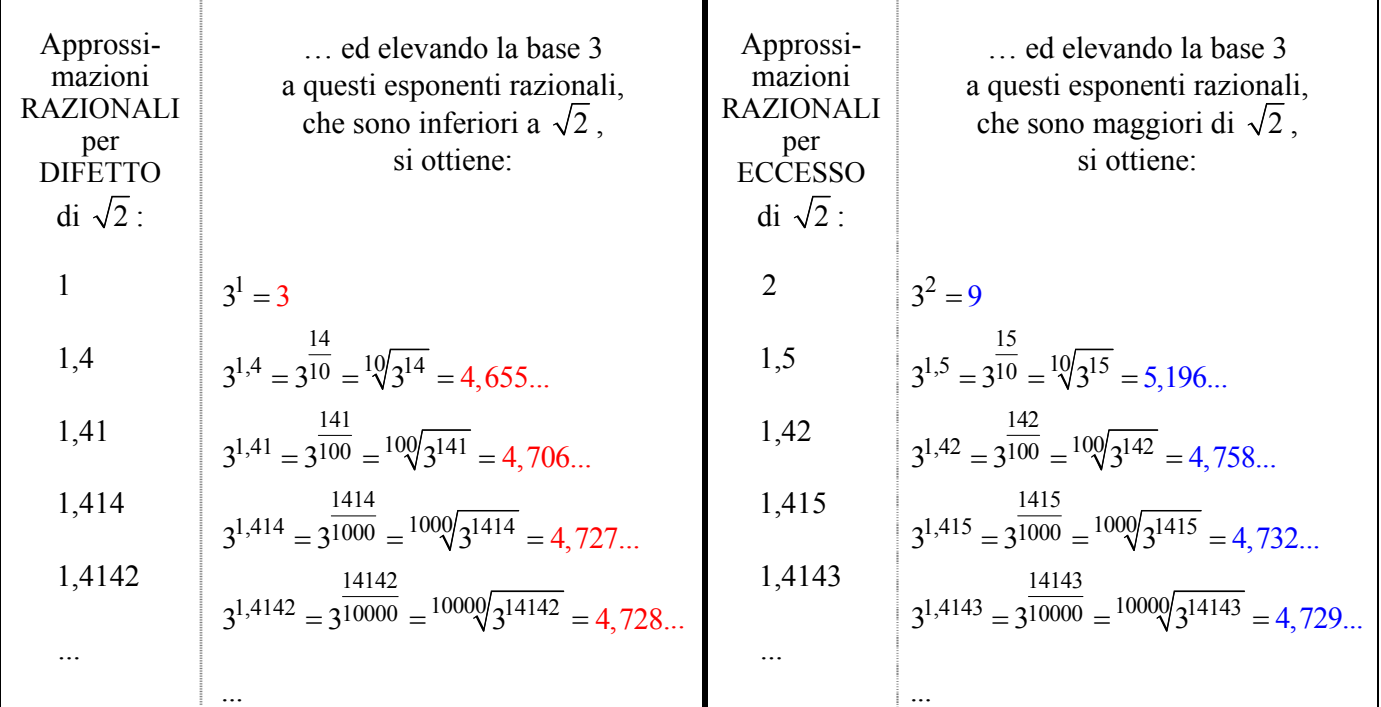

Se si continuassero i calcoli,

segnando su di una "number line " i punti corrispondenti ai numeri che si ottengono come risultato, si otterrebbero sulla retta numerica due famiglie di punti:

- una famiglia "**rossa**", quella dei punti associati ai numeri della forma  $3^r$ , con  $r \in \mathbb{Q}$ ,  $r < \sqrt{2}$ ,
- e una famiglia "**blu**", quella dei punti associati ai numeri della forma  $3^s$ , con  $s \in \mathbb{Q}$ ,  $s > \sqrt{2}$

I punti "rossi" si trovano tutti a sinistra dei punti "blu";

d'altra parte il "branco" dei "rossi" si avvicina al "branco" dei blu, tanto da "sfiorarlo". Si capisce che dovrà esistere uno e un solo numero reale che fa da "elemento separatore" fra la famiglia rossa e la famiglia blu.

A tale numero reale noi assegniamo, per definizione, l'onore di essere il risultato dell'operazione  $3^{\sqrt{2}}$ .

Riassumendo:

 $3^{\sqrt{2}}$  è, per definizione, quel numero reale il quale ha la proprietà di essere:

- maggiore di tutti i numeri della forma  $3<sup>r</sup>$ , essendo  $r$  un'approssimazione RAZIONALE per DIFETTO di  $\sqrt{2}$
- e minore di tutti i numeri della forma 3*<sup>s</sup>* , essendo *s* un'approssimazione RAZIONALE per ECCESSO di  $\sqrt{2}$

#### NOTA:

il fatto che tale numero reale esista e sia unico è intuitivo, ma è anche dimostrabile rigorosamente. Si tratta però di far riferimento a una definizione matematicamente ben fondata di "numero reale", che va al di là dei limiti del presente corso.

### **2) LA FUNZIONE ESPONENZIALE**

In questo paragrafo studieremo la "funzione esponenziale"  $y = a^x$ (*x* è la variabile indipendente, mentre *a* indica un numero fissato: es.  $y = 2^x$ ).

- $\Box$  E' importante tener presente che **la base fissa** *a* va sempre presa strettamente positiva ( $a > 0$ ). Infatti, con *a* < 0 succederebbero dei grossi "pasticci" e precisamente:
	- ambiguità nel valore di *y* : ad esempio, 1  $(-8)^3 = \sqrt[3]{-8} = -2$  ma 2  $\overline{(-8)^6}$  =  $\sqrt[6]{(-8)^2}$  =  $\sqrt[6]{64}$  = +2
	- funzione dal grafico tutto "bucherellato": ad esempio, se si volesse considerare  $y = (-2)^x$ , accadrebbe che ...
		- $\checkmark$  ... dando a *x* il valore 1/3 si avrebbe regolarmente 1  $y = (-2)^3 = \sqrt[3]{-2} = -\sqrt[3]{2} = -1.25992...$ 1
		- $\checkmark$  ... mentre con  $x = 1/2$  la funzione non esisterebbe!  $y = (-2)^2 = \sqrt{-2}$  *IMPOSSIBILE* (in R)
- $\Box$  Tutto sommato, potremmo anche ammettere il caso  $a = 0$ ; tuttavia, ci ritroveremmo con la funzione  $y = 0^x$  che sarebbe assai poco interessante (e, inoltre, si discosterebbe radicalmente da tutte le altre funzioni della "famiglia").

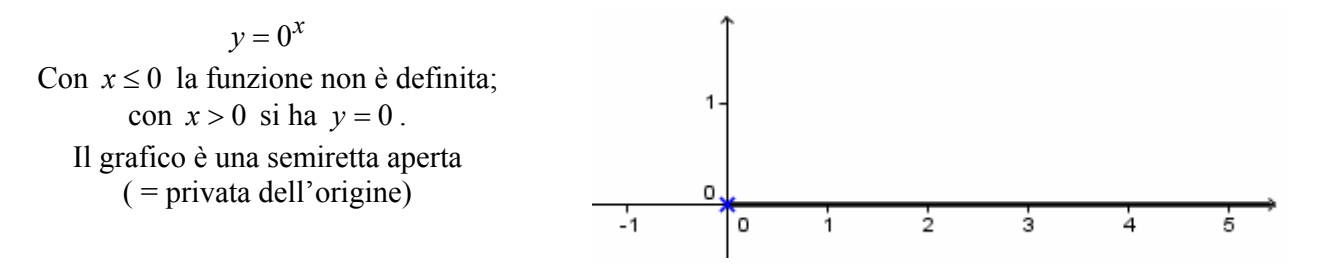

Inoltre, escluderemo pure il caso  $a = 1$ , anch'esso poco interessante e atipico.

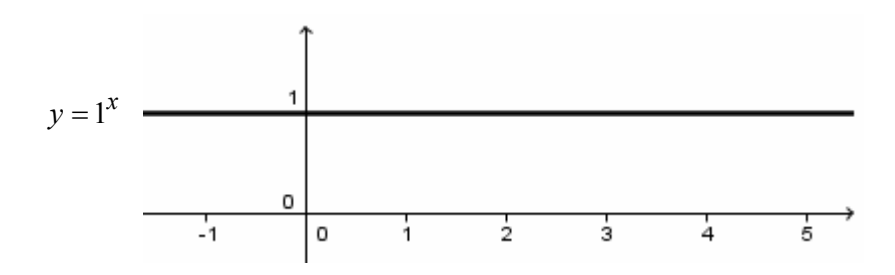

#### In definitiva,

quando considereremo la funzione esponenziale  $y = a^x$ , o meglio *la famiglia delle* funzioni esponenziali  $y = a^x$ , supporremo sempre  $a > 0$ ,  $a \ne 1$ .

**Il grafico cambia completamente a seconda che sia**  $a > 1$  **oppure**  $0 < a < 1$ **.** 

Faremo esperienza di questo fatto andando a tracciare innanzitutto i grafici delle due funzioni:

 $y = 2^x$  **e**  $y = \left(\frac{1}{2}\right)$ 2 *x*  $y = \left(\frac{1}{2}\right)$ 

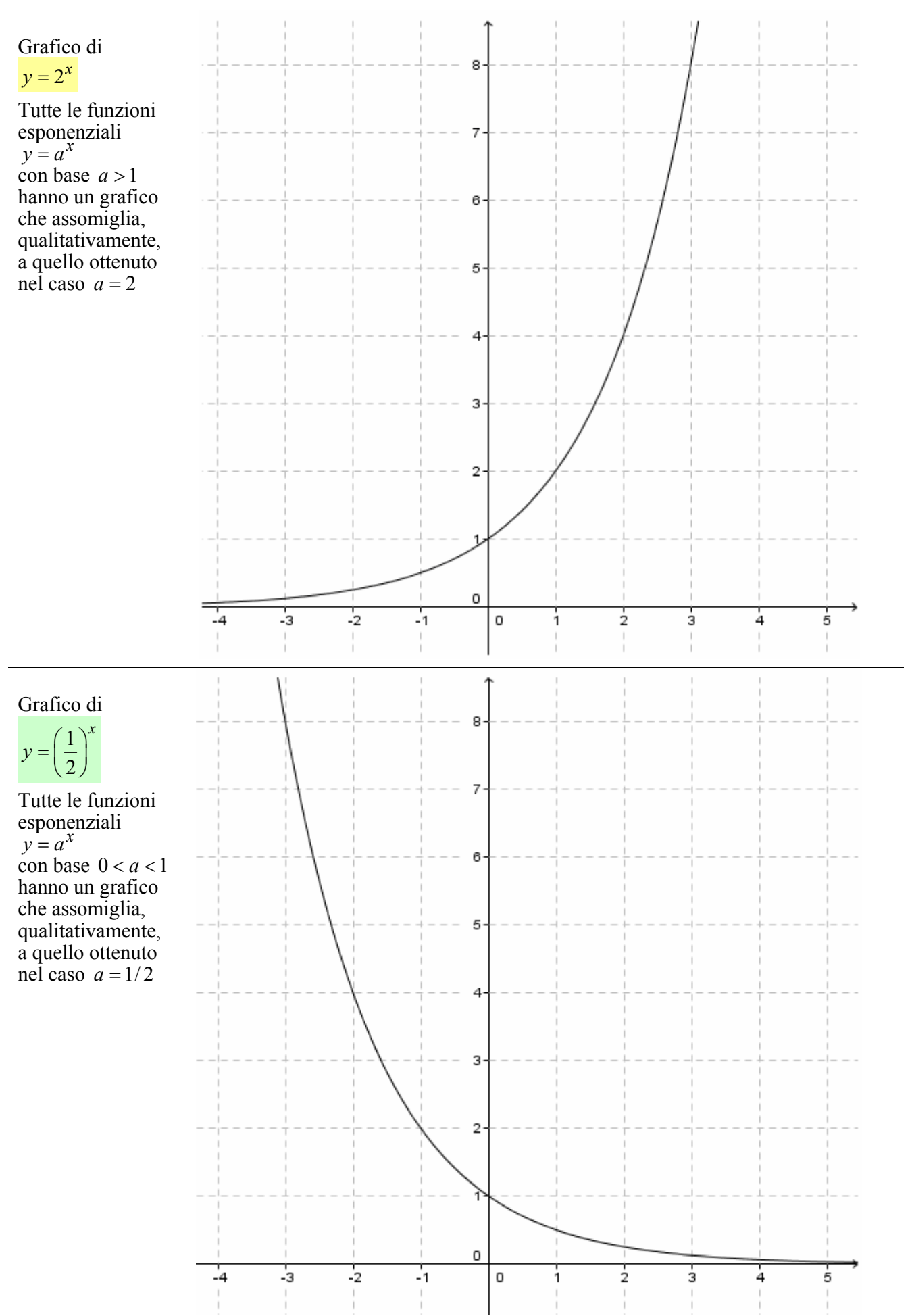

7

### **GENERALIZZAZIONE E SCHEMA RIASSUNTIVO**

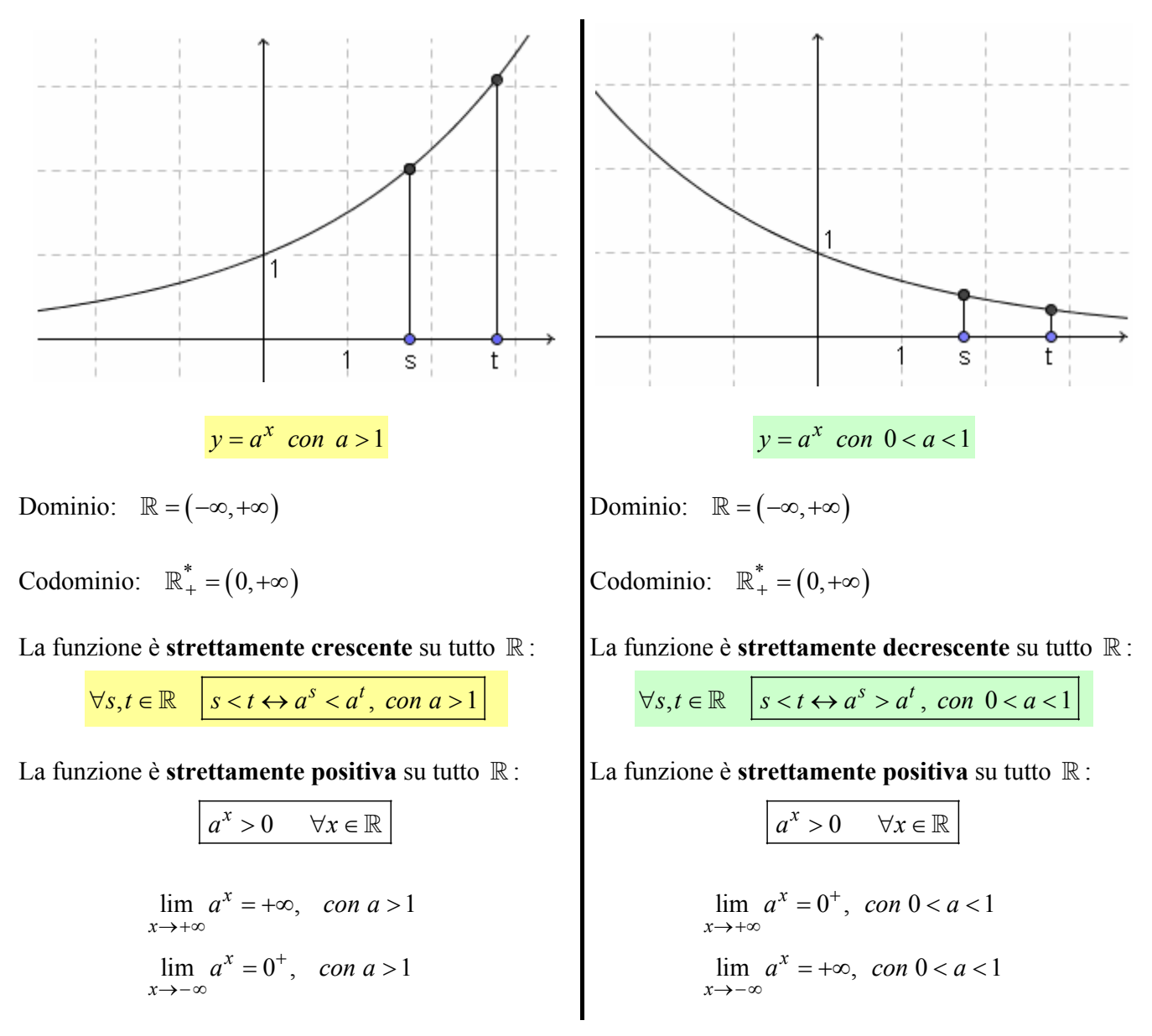

Osserviamo infine, in vista del successivo capitolo sui "logaritmi", che

l'equazione  $a^x = q$ è IMPOSSIBILE se  $q \le 0$ DOTATA DI 1 E 1 SOLA SOLUZIONE se *q* > 0

### **3) LOGARITMI**

La scrittura

$$
\log_a b \quad \left( a > 0, \ a \neq 1, \ b > 0 \right)
$$

si legge "**logaritmo in base** *a* **di** *b*" e indica

**l'esponente che occorre dare al numero** *a***, preso come base, se si vuole ottenere come risultato** *b*.

*a* si dice "**base**" del logaritmo;

*b* si dice "**argomento**" del logaritmo.

In sintesi:

$$
\log_a b = c \iff a^c = b
$$

Esempi (dal 5 in avanti, i risultati sono a fondo pagina … prima di andarli a vedere, prova *tu* a determinarli!)

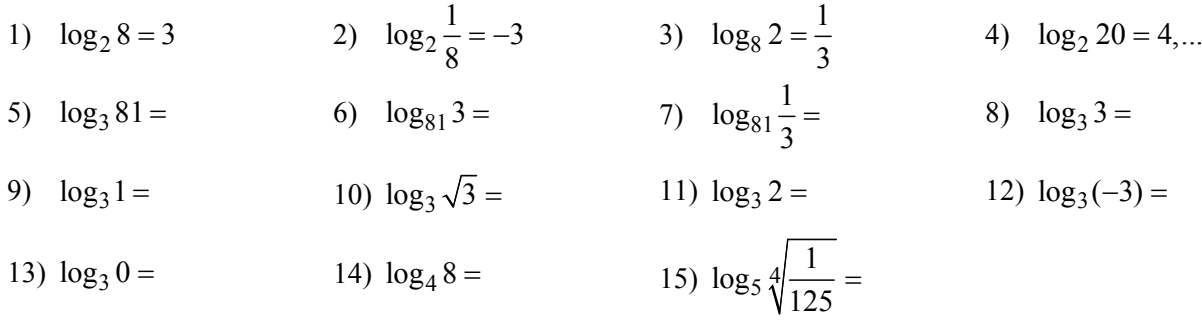

### **Dati il logaritmo ( = il valore del logaritmo) e la base, determinare l'argomento**  $\log_2 x = 5$ ;  $x = ?$

Per esercizi di questo tipo è sufficiente ricordare la fondamentale definizione

 $\log_a b = c \leftrightarrow a^c = b$ 

ossia tener presente la definizione stessa di logaritmo:

il logaritmo è l'esponente che occorre dare alla "base" per ottenere l' "argomento".

Nel nostro caso l'esponente che occorre dare alla base 2 se si vuole ottenere l'argomento *x* è 5, quindi, molto semplicemente, si ha

$$
2^5 = x
$$
,  $x = 2^5 = 32$ 

#### **Dati il logaritmo e l'argomento, determinare la base**

 $\log_{x} 9 = -2; \quad x = ?$ 

In generale, esercizi di questo tipo si possono ricondurre ad un'equazione della forma  $x^{\alpha} = \beta$ (nel nostro esempio, l'equazione è  $x^{-2} = 9$ ).

E un modo per risolvere un'equazione di questa forma

è di elevare sia il primo che il secondo membro all'esponente  $1/\alpha$ :

$$
x^{\alpha} = \beta
$$
;  $(x^{\alpha})^{\frac{1}{\alpha}} = \beta^{\frac{1}{\alpha}}$ ;  $x = \beta^{\frac{1}{\alpha}}$ 

Riprendiamo l'esempio  $x^{-2} = 9$ : qual è il numero *x* che elevato all'esponente  $-2$  dà come risultato 9? Beh, in questo caso lo si trova facilmente per tentativi

("capovolgo" un numero *x* e lo elevo al quadrato …

… devo ottenere 9 come risultato …

… ma allora il numero è 1/3!);

altrimenti:

$$
x^{-2} = 9;
$$
  $(x^{-2})^{-\frac{1}{2}} = 9^{-\frac{1}{2}};$   $x = 9^{-\frac{1}{2}} = \frac{1}{\frac{1}{9^2}} = \frac{1}{\sqrt{9}} = \frac{1}{3}$ 

#### RISULTATI DEI LOGARITMI DAL 5) AL 15):

5) 4 (6) 
$$
\frac{1}{4}
$$
 (7)  $-\frac{1}{4}$  (8) 1 (9) 0 (10)  $\frac{1}{2}$  (11) 0,... (12) impossible (13) impossible (14)  $\frac{3}{2}$  (15)  $-\frac{3}{4}$ 

### **4) LA FUNZIONE LOGARITMICA**

In questo paragrafo studieremo la "funzione logaritmica"  $y = log_a x$ 

(*x* è la variabile indipendente, mentre *a* indica un numero fissato).

E' importante tener presente che

### la base fissa *a* va sempre presa strettamente positiva e diversa da 1  $(a > 0, a \ne 1)$ .

La funzione  $y = \log_a x$  è definita solo con  $x > 0$ ;

infatti il logaritmo di un numero negativo non esiste.

Il dominio della funzione logaritmica è perciò  $\mathbb{R}^*_+$  =  $(0, +\infty)$ 

### Come per la funzione esponenziale, il grafico è nettamente diverso nei due casi:  $a > 1$ ;  $0 < a < 1$

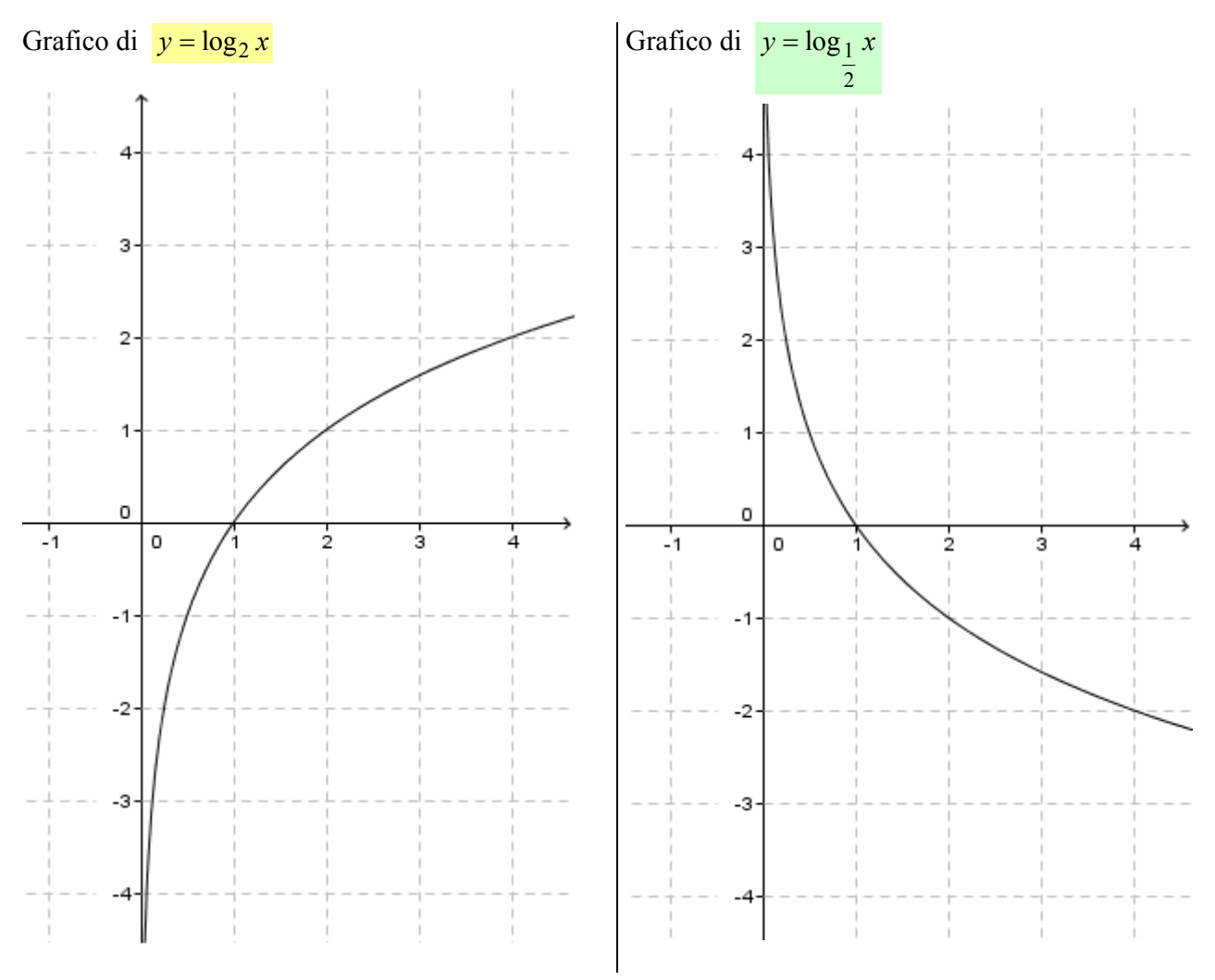

Il grafico di  $y = \log_1 x$  è il simmetrico, rispetto all'asse orizzontale, del grafico di  $y = \log_2 x$ . 2

Infatti:

$$
y = \log_1 x \leftrightarrow \left(\frac{1}{2}\right)^y = x \leftrightarrow 2^{-y} = x \leftrightarrow -y = \log_2 x \leftrightarrow y = -\log_2 x
$$

quindi

 $1 x = -1082$ 2  $\log_1 x = -\log_2 x$ 

![](_page_9_Figure_0.jpeg)

Un'ultima osservazione: **i grafici delle due funzioni**  $y = a^x$ ,  $y = \log_a x$ **sono simmetrici l'uno dell'altro, rispetto alla bisettrice del 1° e 3° quadrante.** 

Ciò si deve al fatto che

**una funzione esponenziale, e la funzione logaritmica nella stessa base, sono FUNZIONI INVERSE L'UNA DELL'ALTRA.** 

Infatti:

 $x = f^{-1}(y) = \log_a y$  $y = f(x) = a^x$ : *Invertiamo*  $a^x = y$ ;  $x = \log_a y$ *Quindi*

e, se si scambiano i nomi delle variabili,  $y = f^{-1}(x) = \log_a x$ 

Ma è noto che *il grafico di una funzione, e quello della sua "inversa a variabili scambiate", Sono appunto simmetrici l'uno dell'altro, rispetto alla bisettrice del 1° e 3° quadrante*.

### **5) I LOGARITMI: QUESTIONI DI STORIA E DI SIMBOLOGIA**

I logaritmi sono stati studiati per la prima volta intorno al 1600, e la loro scoperta si deve a tre scienziati:

1) **Napier**, scozzese (il nome è spesso italianizzato in **Nepéro**). **Egli si occupò dei logaritmi** che al giorno d'oggi sono chiamati **"neperiani", o "naturali"**. Si tratta dei **logaritmi la cui base è un particolare numero irrazionale indicato con** *e* . Il numero *e* **vale circa 2.7**: *e* = 2.7182818... E' una specie di numero "principe" della matematica, un po' come  $\pi$ .

Esso si incontra nelle situazioni più disparate: dagli interessi finanziari alle disintegrazioni nucleari.

Si tratta del valore a cui si avvicina la quantità  $\left(1 + \frac{1}{n}\right)^n$  $\left(1+\frac{1}{n}\right)^n$ , quando *n* tende a infinito:  $e = \lim_{n \to \infty} \left(1+\frac{1}{n}\right)^n$  $e = \lim_{n \to \infty} \left( 1 + \frac{1}{n} \right)$ 

- 2) **Briggs**, inglese. **Introdusse i logaritmi in base 10**. Lavorò indipendentemente da Nepéro, ma i due ebbero modo di confrontare le rispettive ricerche.
- 3) Burgi, svizzero.

### **ALCUNE QUESTIONI DI SIMBOLOGIA (MAMMA MIA, CHE PASTICCIO!** / **)**

Di norma si utilizza la simbologia seguente:

*log x* oppure *Log x* o *lg x* per indicare  $log_{10} x$  (logaritmo in base 10);

*ln x* per indicare  $log_e x$  (logaritmo "naturale" di *x*, la cui base è il "numero di Nepéro"  $e \approx 2.7$ ) Tuttavia, osserviamo che:

- certi testi utilizzano il simbolo *log x* col significato di *ln x* ;
- è possibile usare per brevità, al posto del simbolo  $log_a x$ , semplicemente il simbolo  $log x$ , quando la particolare base è ininfluente sul procedimento, oppure quando la base utilizzata è evidentissima dal contesto e quindi può essere sottintesa.

#### ♥ LA NOSTRA SCELTA:

con *Log x* indicheremo il logaritmo in base 10, con  $ln x$  quello "naturale" o "neperiano", insomma: in base  $e \approx 2.7$ con *log* un generico logaritmo, nei casi in cui sia ininfluente la base.

### **UTILITA' STORICA DEI LOGARITMI; LORO IMPORTANZA SCIENTIFICA OGGI**

*I logaritmi ebbero il merito di rendere estremamente più veloci i calcoli degli astronomi, per la possibilità di ricondurre (in virtù delle proprietà che, per motivi di impaginazione, sono introdotte alle due pagine successive) le moltiplicazioni e divisioni a somme e sottrazioni, e le estrazioni di radice alla divisione per un intero; il tutto tramite la consultazione di apposite tabelle compilate una volta per tutte da "lavoratori del calcolo".* 

Ad esempio, di fronte alla necessità di eseguire il calcolo  $\frac{34,71 \cdot 5,125 \cdot \sqrt[4]{7},34}{2}$ 22,46

l'astronomo del '600 operava sostanzialmente nel modo seguente:

$$
Log\left(\frac{34,71 \cdot 5,125 \cdot \sqrt[4]{7,34}}{22,46}\right) = Log x ; Log 34,71 + Log 5,125 + \frac{1}{4} Log 7,34 - Log 22,46 = Log x
$$

A questo punto lo studioso andava a consultare le sue tabelle logaritmiche e calcolava il valore del 1° membro, eseguendo esclusivamente addizioni, sottrazioni e una divisione per 4, operazioni più semplici di moltiplicazioni, divisioni, estrazioni di radice, in un'epoca in cui non esistevano né macchinette calcolatrici né computer (NOTA).

Questo calcolo permetteva di determinare il valore di *Log x* e di qui si poteva poi risalire a *x* tramite una specie di consultazione "a ritroso" delle tabelle ( = passaggio all' "antilogaritmo")

NOTA: a dire il vero, le tabelle logaritmiche a disposizione del nostro astronomo contenevano soltanto i valori dei logaritmi dei numeri interi da 1 fino ad un certo valore massimo, ma lo scienziato

"se la cavava" ugualmente: 
$$
Log\ 34.71 = Log\frac{3471}{100} = Log\ 3471 - Log\ 100 = Log\ 3471 - 2
$$

*A parte la loro importanza storica per quanto riguarda l'effettuazione dei calcoli in tempi "non tecnologici", i logaritmi entrano tutt'oggi in una vastissima serie di questioni matematiche e scientifiche.* 

*Hai probabilmente già appreso che in Acustica per misurare l'intensità sonora si utilizza* 

*(dato l'enorme campo di variabilità delle intensità udibili) una scala logaritmica.* 

*Forse hai già potuto constatare la rilevanza dei logaritmi in termodinamica.* 

*Ma sono solo due esempi: è davvero sconfinato l'utilizzo dei logaritmi nella matematica sia pura che applicata.* 

 $\frac{0.5,125.4/7,34}{0.06} = x$ ,

#### **6) PROPRIETA' DEI LOGARITMI**

#### 1) **Il logaritmo del prodotto di due (o più) numeri positivi è uguale alla somma dei logaritmi dei singoli fattori**:

 $\log_a (m \cdot n) = \log_a m + \log_a n \quad (m, n > 0)$ Esempio:  $\log_3(\underbrace{81.9}_{34.32})$ 6  $3(0! \cdot 2) = 1083$  $3^4 \cdot 3^2$   $4 + 2$ 6  $\log_3(81.9) = \log_3 81 + \log_3 9$  $\frac{1}{6}$  +  $\frac{3^2}{4}$  +  $\frac{3^2}{4}$  $\cdot \frac{9}{2} = \underbrace{\log_3 81 + \log_3 9}$  $\overline{\phantom{a}}^3$ 3

Dimostrazione

$$
\log_a m = x \leftrightarrow a^x = m
$$

$$
\log_a n = y \leftrightarrow a^y = n
$$

$$
\log_a(m \cdot n) = \log_a(a^x \cdot a^y) = \log_a(a^{x+y}) = x + y = \log_a m + \log_a n
$$

*OSSERVAZIONE:* 

se il prodotto *m*⋅n è positivo, ma m ed n sono entrambi negativi, *allora la formula scritta perde la sua validità. Tuttavia, in questo caso (e anche nel caso in cui si sappia che m n*⋅ > 0 *, ma non si conoscano i segni di m ed n), vale la variante seguente:* 

1') 
$$
\log_a(m \cdot n) = \log_a |m| + \log_a |n|
$$

#### 2) **Il logaritmo del quoziente di due numeri positivi è uguale alla differenza dei logaritmi del dividendo e del divisore**:

$$
\log_a \frac{m}{n} = \log_a m - \log_a n \quad (m, n > 0)
$$

*Se non è detto che m ed n siano entrambi positivi, ma si sa che*  $\frac{m}{n}$  *> 0 n* > *, la formula da applicare è* 

2') 
$$
\log_a \frac{m}{n} = \log_a |m| - \log_a |n|
$$

La dimostrazione della 2), analoga a quella della precedente 1), è lasciata al lettore.

Esempio:  $\log_2 \frac{3}{16} = \log_2 3 - \log_2 16 = \log_2 3 - 4$ 

#### 3) **Il logaritmo di una potenza (con base positiva)**

 **è uguale al prodotto dell'esponente per il logaritmo della base**:

| $\log_a b^m = m \cdot \log_a b$ | $(b > 0)$                           |                 |
|---------------------------------|-------------------------------------|-----------------|
| Esempio:                        | $\log_3 \frac{81^2}{(3^4)^2 = 3^8}$ | $\frac{3^4}{4}$ |

Dimostrazione

$$
\log_a b = x \leftrightarrow a^x = b
$$

$$
\log_a b^m = \log_a (a^x)^m = \log_a a^{x \cdot m} = x \cdot m = m \cdot \log_a b
$$

*Se è positivo ma b è negativo o di segno sconosciuto o imprecisato, vale la formula: mb*

3') 
$$
\log_a b^m = m \cdot \log_a |b|
$$

Conseguenza della proprietà 3) è la seguente:

3\*) 
$$
\log_a \sqrt[n]{b} = \log_a b^{\frac{1}{n}} = \frac{1}{n} \log_a b = \frac{\log_a b}{n}
$$

- 4)  $\log_a a^m = m$  (segue immediatamente dalla definizione di logaritmo)
- 5)  $\int a^{\log_a b} = b$  $(a)$  (segue immediatamente dalla definizione di logaritmo)
- 6)  $\log_a b = \log_a c \cdot \log_c b$

Dimostrazione

 $\log_a b = \log_a c^y = y \cdot \log_a c = \log_c b \cdot \log_a c = \log_a c \cdot \log_c b$  $\log_a c = x \iff a^x = c$  $\log_c b = y \iff c^y = b$ 

CONSEGUENZE della 6)

 $g_a a = \log_a c \cdot \log_c a$ Nel caso particolare  $b = a$  la 6) fornisce:  $1 = \log_a c \cdot \log_a$  $a = \log_a$  $a$  *c* ·  $log<sub>c</sub>$  $a = \log_a c$  $c \cdot \log_c a$  $\log_a a = \log_a c \cdot \log_c a$ , da cui<br>=  $\log_a c \cdot \log_c a$ , da cui

$$
6') \quad \left| \log_c a = \frac{1}{\log_a c} \right|
$$

*<sup>b</sup> <sup>b</sup>*

 ovvero: **scambiando la base con l'argomento il logaritmo si muta nel reciproco**; o anche: **i due numeri**  $\log_a c$  **e**  $\log_c a$  **sono reciproci l'uno dell'altro.** 

Un'altra conseguenza notevole di 6) è la cosiddetta "**formula per il cambiamento di base**":

(6'') 
$$
\log_c b = \frac{\log_a b}{\log_a c}
$$
 **FORMULA PER IL CAMBIAMENTO DI BASE**  
\nEsempio: 
$$
\log_2 7 = \frac{\log_{10} 7}{\log_{10} 2} = \frac{0.845...}{0.301...} = 2.807...
$$
  
\n*ai logarithi in base 10, perchè la macchineta*  
\n*calcolatrice li formisce*  
\n(°)  
\n
$$
\log_a \frac{1}{c} = -\log_a c
$$
 (°**il logarithm del reciproco è l'opposto del logarithmo**")

Quest'ultima formula può essere vista come conseguenza della 2):

$$
\log_a \frac{1}{c} = \log_a 1 - \log_a c = 0 - \log_a c = -\log_a c
$$

oppure, se si preferisce, come conseguenza della 3):

$$
\log_a \frac{1}{c} = \log_a c^{-1} = -1 \cdot \log_a c = -\log_a c
$$

 $(7") \|\log_1 c = -\log_a$ *a*

*c* = − *c* ("**il logaritmo con base reciproca è l'opposto del logaritmo**")

Dimostrazione:  $\log_1 c = x \leftrightarrow \left(\frac{1}{a}\right)^x = c; \quad a^{-x} = c; \quad -x = \log_a c; \quad x = -\log_a$ *a*  $c = x \leftrightarrow \left(\frac{1}{a}\right)^x = c; \quad a^{-x} = c; \quad -x = \log_a c; \quad x = -\log_a c$ 

$$
7^{(1)}\sqrt{\log_{\frac{1}{a}}\frac{1}{c}} = \log_a c
$$

Dimostrazione: 
$$
\log_{\frac{1}{a}} \frac{1}{c} = -\log_a \frac{1}{c} = -(-\log_a c) = \log_a c
$$

ESERCIZI. Dimostra che valgono le seguenti uguaglianze:

a)  $\log_2 10 - \log_2 5 = 1$  b)  $3\log_5 2 + 2\log_5 3 - \log_5 12 = \log_5 6$  c)  $\log_5 3 + \log_5 20 = \log_5 24 - \log_5 2 + 1$ d)  $\frac{\log_2}{\log_2}$ 2  $\frac{\log_2 32}{\log_2 8} = \frac{\log 32}{\log 8} = \frac{\ln 32}{\ln 8}$  e)  $\log_2 48 + \log_{0.5} 3 = 4$  f)  $\log_2 \frac{8}{3} - \log_8 100 \cdot \log_{100} 8 = 2 + \log_2 \frac{1}{3}$ 

### **7) EQUAZIONI ESPONENZIALI**

 **(nelle quali, cioè, l'incognita compare almeno una volta ad esponente)** 

A volte la loro risoluzione è elementare, come negli esempi che seguono:

$$
\Box \quad 5^{x} = 125 \quad 5^{x} = 5^{3} \quad x = 3
$$
\n
$$
\Box \quad \frac{16^{x}}{16} = 2\sqrt{2} \quad 16^{x-1} = 2\sqrt{2} \quad \left(2^{4}\right)^{x-1} = 2 \cdot 2^{\frac{1}{2}} \quad 2^{4x-4} = 2^{\frac{3}{2}} \quad 4x - 4 = \frac{3}{2} \quad 4x = \frac{11}{2} \quad x = \frac{11}{8}
$$
\n
$$
\Box \quad \sqrt[3]{3^{2x+1}} = \frac{1}{81} \quad 3^{\frac{2x+1}{3}} = 3^{-4} \quad \frac{2x+1}{3} = -4 \quad 2x + 1 = -12 \quad 2x = -13 \quad x = -\frac{13}{2}
$$

In casi meno banali, si può passare ai logaritmi, nella stessa base, di entrambi i membri. Esempi:

$$
1 \quad 5^x = 3
$$

Possiamo risolverla:

- y semplicemente ricordando la definizione di logaritmo:  $5<sup>x</sup> = 3$  significa che *x* è l'esponente da dare alla base 5 per ottenere come risultato 3, quindi, la definizione di "logaritmo",  $x = \log_5 3 \approx 0.6826...$
- applicando ad ambo i membri il logaritmo in base 5:

 $5^x = 3$ ;  $\log_5 5^x = \log_5 3$ ;  $x = \log_5 3 \approx 0.6826$ 

y o anche applicando ad ambo i membri un *qualsivoglia* logaritmo, non importa quale sia la sua base:

$$
5^x = 3
$$
;  $\log 5^x = \log 3$ ;  $x \log 5 = \log 3$ ;  $x = \frac{\log 3}{\log 5}$ .

Ad esempio, se il logaritmo applicato è quello "naturale", in base *e*, avremo in questo modo:

$$
5^x = 3
$$
; ln  $5^x = \ln 3$ ;  $x \ln 5 = \ln 3$ ;  $x = \frac{\ln 3}{\ln 5} \approx \frac{1.0986}{1.6094} \approx 0.6826$ 

$$
2^x = 3^{x-1}
$$

 $log(2^x) = log(3^{x-1})$  essendo log il logaritmo<br>*in una base arbitraria x*(*log* 3–*log* 2) = *log* 3  $x \log 2 = (x-1) \log 3$  $x \log 2 = x \log 3 - \log 3$  $x \log 2 - x \log 3 = -\log 3$  $x \log 3 - x \log 2 = \log 3$ 

3 Ad es., se la base del logaritmo è il num. di Nepéro e, l'  $3 - log 2$  $\alpha = \frac{\log 3}{\log 2}$  *Ad es., se la base del logaritmo è il num di Nepéro e, l'espressi x log3* Ad es., se la base del logaritmo è il num di Nepéro e, l'espressione diventa 1n3/(1n3−1n2) ≈ 2.7095;<br>10g3−10g2 se la base del logaritmo è 10, diventa Log3/(Log3−Log2) ≈ 2.7095 10, diventa  $\text{Log }3/(\text{Log }3-\text{Log }2)\approx 2.7095$ se la base del logaritmo è il num. di Nepéro e, l'espressione diventa In3/(In3−In2) ≈<br>se la base del logaritmo è 10, diventa Log 3/(Log 3−Log 2) ≈ 2.7095

$$
2^{x-1} + 2^{x+1} = 8
$$
  
\n
$$
2^{x} \cdot 2^{-1} + 2^{x} \cdot 2 = 8
$$
  
\n
$$
\frac{1}{2} \cdot 2^{x} + 2 \cdot 2^{x} = 8
$$
  
\n
$$
\frac{5}{2} \cdot 2^{x} = 8
$$
  
\n
$$
2^{x} = \frac{16}{5} \rightarrow \log_2 2^{x} = \log_2 \frac{16}{5}; \quad x = \log_2 \frac{16}{5} = \log_2 16 - \log_2 5 = 4 - \log_2 5
$$
  
\n*oppure*  
\n
$$
2^{x} = \frac{16}{5} \rightarrow \log 2^{x} = \log \frac{16}{5}; \quad x \log 2 = \log 16 - \log 5; \quad x = \frac{\log 16 - \log 5}{\log 2} \text{ essendo log il logarithm}
$$

$$
4e^{2x} + 7e^{x} - 2 = 0
$$
  
\n
$$
4(e^{x})^{2} + 7e^{x} - 2 = 0
$$
  
\n
$$
(e^{x})_{1,2} = \frac{-7 \pm \sqrt{49 + 32}}{8} = \frac{-7 \pm \sqrt{81}}{8} = \frac{-7 \pm 9}{8} = \begin{cases} -\frac{16}{8} = -2\\ \frac{2}{8} = \frac{1}{4} \end{cases}
$$
  
\n
$$
e^{x} = -2 \rightarrow \text{impossible}
$$
  
\n
$$
e^{x} = \frac{1}{4} \rightarrow x = \ln \frac{1}{4} = \ln 1 - \ln 4 = 0 - \ln 4 = -\ln 4 = -\ln 2^{2} = -2\ln 2
$$
  
\n
$$
\Box x^{\ln x} = 4
$$
  
\n
$$
\ln x^{\ln x} = \ln 4; \quad \ln x \cdot \ln x = \ln 4; \quad \ln^{2} x = \ln 4; \quad \ln x = \pm \sqrt{\ln 4}; \quad x = e^{\pm \sqrt{\ln 4}}
$$

Gli **ESERCIZI** sulle equazioni esponenziali sono a **pagina 19**

### **8) DISEQUAZIONI ESPONENZIALI**

Nel risolverle, occorre tener presente che

 **A VOLTE OCCORRE EFFETTUARE UN CAMBIAMENTO DI VERSO!** 

 Ciò avviene quando vengono confrontati due esponenziali di ugual base *compresa fra* 0 e 1. Infatti, mentre è

$$
a^s < a^t \leftrightarrow s < t, \text{ quando } a > 1
$$

si ha invece

$$
a^{s} < a^{t} \leftrightarrow s > t, \text{ quando } 0 < a < 1
$$
   
vedi figura  

$$
\rightarrow
$$

$$
\Box \quad \left(\frac{1}{3}\right)^{3x-2} < \left(\frac{1}{3}\right)^{2x-3}; \quad 3x - 2 \ge 2x - 3; \quad x > -1
$$

NOTA: cambiamento di verso, perché la base  $\frac{1}{2}$ 3  $e \leq 1$ .

$$
e^{2x} - e^x - 2 < 0
$$
  
\n
$$
(e^x)^2 - e^x - 2 < 0
$$
  
\n
$$
e^x = y
$$
  
\n
$$
y^2 - y - 2 < 0; \quad (y+1)(y-2) < 0
$$
  
\n
$$
-1 < y < 2
$$
  
\n
$$
-1 < e^x < 2
$$

Quindi  $-1 < e^x < 2$  è come dire  $0 < e^x < 2$  o anche  $e^x < 2$ *♥* ATTENZIONE! **Un'esponenziale NON può assumere valore negativo!!!**

da cui 
$$
\ln e^x < \ln 2
$$
ossia  $x < \ln 2$ 

$$
5^{4x+3} \ge \left(\frac{1}{5}\right)^{2x-1}
$$
  

$$
5^{4x+3} \ge 5^{-2x+1}; \quad 4x+3 \ge -2x+1; \quad 6x \ge -2; \quad x \ge -\frac{1}{3}
$$

oppure

 $\Box$ 

$$
\left(\frac{1}{5}\right)^{-4x-3} \ge \left(\frac{1}{5}\right)^{2x-1}; \quad -4x-3 \le x-1; \quad -6x \le 2; \quad 6x \ge -2; \quad x \ge -\frac{1}{3}
$$

NOTA: cambiamento di verso, per il fatto che la base  $\frac{1}{5}$ 5  $\dot{e}$  <1

![](_page_14_Figure_18.jpeg)

Gli **ESERCIZI** sulle disequazioni esponenziali sono a **pagina 19**

### **9) EQUAZIONI LOGARITMICHE**

### **(nelle quali, cioè, l'incognita compare almeno una volta nell'argomento di un logaritmo)**

Se si riesce a ricondurle a una delle due forme

$$
log_a f(x) = b
$$
oppure  $log_a f(x) = log_a g(x)$ 

allora è fatta, perché

$$
\log_a f(x) = b \leftrightarrow f(x) = a^b \quad (a > 0)
$$
\n
$$
\begin{cases}\n\log_a f(x) = \log_a g(x) \leftrightarrow \begin{cases}\nf(x) = g(x) \\
f(x) > 0 \\
0, &text{ in alternative, } g(x) > 0\n\end{cases}\n\end{cases}
$$

### ♥ **Di fronte ad un'equazione logaritmica OCCORRE SEMPRE PORRE LA CONDIZIONE DI ESISTENZA DI CIASCUNO DEI LOGARITMI COINVOLTI**,

ossia la condizione di positività stretta di ciascun argomento.

$$
log_3(2x-5) = 4
$$
  
\n
$$
2x-5=3^4\begin{cases} \text{perché } log_a b = c \leftrightarrow a^c = b \\ \text{oppure application } ad \text{ amb o i memberi } la \text{ funzione esponenziale in base 3: } \frac{3^{log_3(2x-5)}}{2x-5} = 3^4 \end{cases}
$$
  
\nNOTA: in questo caso la condizione di esistenza del logaritmo 2x − 5 > 0  
\nsi può benissimo porre, "per tranquillità",  
\nma a ben guardare è superfua perché è implicita nella 2x − 5 = 3<sup>4</sup>  
\n2x − 5 = 81; 2x = 86;  $\boxed{x = 43}$ 

$$
log_3(2x-1) = log_3(x^2-25)
$$
COND. DI ESISTENZA: 
$$
\begin{cases} 2x-1>0; & x > \frac{1}{2} \\ x^2-25>0; & x < -5 \lor x > 5 \end{cases}
$$
  
2x-1=x<sup>2</sup>-25; x<sup>2</sup>-2x-24=0; (x+4)(x-6)=0; x=-4 non acc. ∨ x=6

 log 8 2 log 8 C.E.: 8 8 3 3 ( *x* + − = − >− ∧ > > ) ( *x* ) *x x quindi x* 8 *Così:* 

\n
$$
\log_3(x+8) - \log_3(x-8) = 2
$$
\n
$$
\log_3 \frac{x+8}{x-8} = 2
$$
\n
$$
\log_3 \frac{x+8}{x-8} = 2
$$
\n
$$
\log_3 \frac{x+8}{x-8} = 2
$$
\n
$$
\log_3 \frac{x+8}{x-8} = 2
$$
\n
$$
\log_3 \frac{x+8}{x-8} = 2
$$
\n
$$
\log_3 \frac{x+8}{x-8} = \log_3(x-8)
$$
\n
$$
\log_3 \frac{x+8}{9} = \log_3(x-8)
$$
\n
$$
\log_3 \frac{x+8}{9} = \log_3(x-8)
$$
\n
$$
\log_3 \frac{x+8}{9} = \log_3(x-8)
$$
\n
$$
\log_3 \frac{x+8}{9} = \log_3(x-8)
$$
\n
$$
\log_3 \frac{x+8}{9} = \log_3(x-8)
$$
\n
$$
\frac{x+8}{9} = x-8
$$
\n
$$
\frac{x+8}{9} = x-8
$$
\n
$$
\frac{x+8}{9} = x-72; \quad -8x = -80; \quad \boxed{x=10}
$$
\n
$$
\frac{x+8}{x-8} = 9; \quad x+8 = 9x-72; \quad -8x = -80; \quad \boxed{x=10}
$$
\n

$$
ln(x-3)+ln(x-4)-ln(x-5) = ln(x-6)
$$
  
\n
$$
ln(x-3)+ln(x-4)-ln(x-5) = ln(x-6)
$$
  
\n
$$
ln\left(\frac{x}{x}\right) = \frac{1}{x} = \frac{1}{x} = \frac{1}{x} = \frac{1}{x} = \frac{1}{x} = \frac{1}{x} = \frac{1}{x} = \frac{1}{x} = \frac{1}{x} = \frac{1}{x} = \frac{1}{x} = 6
$$
  
\n
$$
ln\left(\frac{x-3}{x-5}\right) = \frac{1}{x} = \frac{1}{x} = \frac{1}{x} = \frac{1}{x} = 6
$$
  
\n
$$
ln\left(\frac{x-3}{x-5}\right) = x-6
$$
  
\n
$$
ln\left(\frac{x-3}{x-5}\right) = x-6
$$
  
\n
$$
ln\left(\frac{x-3}{x-5}\right) = x-6
$$
  
\n
$$
ln\left(\frac{x-3}{x-4}\right) = x-6
$$
  
\n
$$
ln\left(\frac{x-3}{x-5}\right) = x-6
$$
  
\n
$$
ln\left(\frac{x-3}{x-5}\right) = x-6
$$
  
\n
$$
ln\left(\frac{x-3}{x-5}\right) = x-6
$$
  
\n
$$
ln\left(\frac{x-3}{x-5}\right) = x-6
$$
  
\n
$$
ln\left(\frac{x-3}{x-5}\right) = x-6
$$
  
\n
$$
ln\left(\frac{x-3}{x-5}\right) = x-6
$$
  
\n
$$
ln\left(\frac{x-3}{x-5}\right) = x-6
$$
  
\n
$$
ln\left(\frac{x-3}{x-5}\right) = x-6
$$
  
\n
$$
ln\left(\frac{x-3}{x-5}\right) = x-6
$$
  
\n
$$
ln\left(\frac{x-3}{x-5}\right) = x-6
$$
  
\n
$$
ln\left(\frac{x-3}{x-5}\right) = x-6
$$
  
\n
$$
ln\left(\frac{x-3}{x-5}\right) = x-6
$$
  
\n
$$
ln\left(\frac{x-3}{x-5}\right) = x-6
$$
<

$$
Log x - \frac{1}{2}Log(x+1) = \frac{1}{2}
$$
 CONDIZIONI DI ESISTENZA:  $\{x > 0\}$   
\n $2Log x - Log(x+1) = 1$   
\n $Log x^2 - Log(x+1) = 1$   
\n $Log \frac{x^2}{x+1} = 10$  (per "neutralizare" il logarithmo in base 10, application l'exponenziale nella stessa base!)  
\n $\frac{x^2}{x+1} = 10$   
\n $x^2 = 10x + 10$  (x ≠ -1, gia comunque implicita nella x > 0)  
\n $x^2 - 10x - 10 = 0$   
\n $x_{1,2} = 5 \pm \sqrt{25 + 10} = 5 \pm \sqrt{35} = \sqrt{\frac{5 - \sqrt{35}}{5 + \sqrt{35}}} accettable$   
\nOPPIURE:  $Log x - Log(x+1) = \frac{1}{2}$   
\nCONDIZIONI DI ESISTENZA: come prima (portano a x > 0)  
\n $Log x - Log(x - \frac{1}{2}Log(x+1)) = \frac{1}{2}$   
\n $Log \frac{x}{\sqrt{x+1}} = \frac{1}{2}$   
\n $Log \frac{x}{\sqrt{x+1}} = \frac{1}{2}$   
\n $log \frac{x}{\sqrt{x+1}} = \sqrt{10}$   
\n $x = \sqrt{10x + 10}$  (x ≠ -1, gia comunque implicita nella x > 0)  
\n $\frac{x}{\sqrt{x+1}} = \sqrt{10}$   
\n $x = \sqrt{10x + 10}$  (x ≠ -1, gia comunque implicita nella x > 0)  
\n... Sesse conclusioni di prima  
\n $Log_1 \alpha - \frac{log_{10} x}{log_{10} 100} + 1 = \frac{1}{2}log_{10}(x+3)$  [formula per il combinente di base]  
\n $log_{10} x - \frac{log_{10} x}{2} + 1 = \frac{1}{2}log_{10}(x+3)$  [formula per il combinente di base]  
\n $log_{10} x - \frac{log_{10} x}{2} + 1 = \frac{1}{2}log_{10}(x+3)$ ;  $2log_{10} x - log_{10} x + 2 = log$ 

 $e^{ln(1-x)^2} = e^3$  $ln(1-x)^2 = 3$  $(1-x)^2 = e^3$ ;  $1-2x+x^2 = e^3$ ;  $x^2-2x+1-e^3 = 0$ ;  $x=1 \pm \sqrt{1-4+e^3} = 1 \pm e\sqrt{e}$   $\sqrt{2+2e^2+2+e^3} = 1 \pm \sqrt{2}e^2$ Applico ad ambo i membri, per "neutralizzare" il logaritmo nella base e, la funzione inversa ossia l'esponenziale in base e!  $1+e\sqrt{e}$  non acc.  $\overline{e^3}$  = 1 ± e $\sqrt{e}$   $\sqrt{\frac{x-1-e\sqrt{e}}{E}}$  $x = 1 + e\sqrt{e}$  non acc  $\overline{+e^3}$  = 1 ± e $\sqrt{e}$   $\sqrt{\frac{x-1-}{x}}$  $= 1 +$ 

Gli **ESERCIZI** sulle equazioni logaritmiche sono a **pagina 19**

### **10) DISEQUAZIONI LOGARITMICHE**

Nel risolverle, occorre tener presente che

 **A VOLTE OCCORRE EFFETTUARE UN CAMBIAMENTO DI VERSO!**  Ciò avviene quando vengono confrontati due logaritmi di ugual base *compresa fra* 0 *e* 1*.* 

![](_page_17_Figure_3.jpeg)

### **11) ESERCIZI (soluzioni alla pagina successiva)**

### **A) EQUAZIONI ESPONENZIALI**

1)  $10000^x = \sqrt{10}$  2)  $\sqrt[3]{3^{x-3}} = \frac{1}{27}$  3)  $4^{x-5} = 8^{5-x}$  $\frac{(10^{x})^2}{\sqrt{100}} = \sqrt[3]{100}$  $^{\prime}$ 10 *x* = 5)  $(5^x)$ 2  $\frac{5^{x^2}}{5x^2} = 125$ 5*x*  $\frac{x^2}{(x^2)^2} = 125$ <br>
6)  $2x - x \cdot e^x = 0$ <br>
7)  $3(2 - e^{7 - 2x}) = 5$ <br>
8)  $3^{2-x} = 4^x$ 9)  $3^{2x+2} + 1 = 10 \cdot 3^x$  10)  $3e^{x+1} - 2e^{2x+1} = 0$  11)  $4 \cdot 10^x - 10^{2x} = 0$  12)  $e^{2x} = e^x + 6$ 13)  $e^x + e^{-x} = 0$  14)  $e^{2x+2} - 2e^{x+1} = 3$  15)  $(2 \cdot 5^{x+3})^2 = 1.000.000$  16)  $4^{x-3} + 2^{13-2x} = 24$ 17) Tramite un grafico, stabilisci quante sono e quanto valgono approssimativamente le soluzioni dell'equazione  $e^x = x + 2$ . Successivamente, servendoti di un software opportuno (ad esempio GeoGebra), approssimane il valore a due cifre decimali. **B) EQUAZIONI LOGARITMICHE**  $(Log = base 10; ln = basee \approx 2.7)$ 18)  $\log_2(x^2-4x)=5$ 19)  $\log_2 x + \log_2 (x - 4) = 5$  20)  $3\log_8 (x + 5) = 4$ 21)  $\log_2(x-6) + \log_2(x-5) = 1$  22)  $\log_2(4-x) = 3 - \log_2(2-x)$  23)  $\log_5(x+20) = 2\log_5 x$ 24)  $2\log_3(x+7) = 3 + \log_3(2x-1)$  $\log_{0.7} (x+1) - \frac{\log_{0.7} (x^3+1)}{2} = 0$ 3  $(x+1) - \frac{\log_{0.7}(x^3+1)}{2}$ 26)  $\log_5 (3x+80) = 2 + \log_5 (x-10)$  $\log_3\left(12 - 7x + x^2\right) + \log_3\frac{1}{4 + 3x - x^2} = 0$  $4 + 3$  $(-7x + x^2) + \log_3 \frac{1}{4 + 3x - x^2} =$ 28)  $\ln(4x) = 4$  29)  $\text{Log}(1-15x) + \text{Log}\frac{1}{100} = 2\text{Log}x$  30)  $2\ln x + \ln 8 = \ln 4x$ 31)  $\ln^2 x - 5\ln x = 0$  32)  $\text{Log}(x-11) + \text{Log}40 = \text{Log}(x-8) + 2$  33)  $\text{Log}(11-x) + \text{Log}40 = \text{Log}(8-x) + 2$ 34)  $\log_2(50x) - \log_2(x+8) = 1$  35)  $\text{Log}(50x) - \text{Log}(x+8) = 1$  36)  $\ln(50x) - \ln(x+8) = 1$ 37)  $\log_4(x-2) + \log_4(x-1) = \log_4(x+13) + \frac{1}{2}$  38)  $1 + \log_2(\sqrt{x}+1) = \log_2(x-1)$  39)  $\frac{\log_2 x - \log_1 x}{\sqrt{\frac{3}{2}}}$ 2  $\dot{2}$  $\overline{2}$  $\log_2 x - \log_1 x - 2$  $\frac{2}{3\log_2 x + 2} = 4$  $x - \log_1 x$ *x*  $-\log_1 x \frac{2}{+2}$  = 40)  $\ln(\ln x) = 2$  41)  $\text{Log } x^2 = \text{Log}^2 x$  42)  $4\log_4 \sqrt{x+1} - \log_2(5-7x) = 0$ 43) Tramite un grafico, stabilisci quante sono e quanto valgono approssimativamente le soluzioni della equazione  $ln(x) = x - 2$ . Poi, con un software opportuno, approssimane il valore a due cifre decimali.

#### **C) DISEQUAZIONI ESPONENZIALI**

- 44)  $3^{4x+7} < 3^{x-11}$  45)  $5^{x^2} \ge 25^{x+4}$  46)  $3^{2x} + 3^x < 20$  47)  $e^x + 1 > 6e^{-x}$ 48)  $(0.12)^{x} - (0.12)^{5-x} \ge 0$  49)  $\frac{(0.12)^{5-x}}{(x-1)^{5-x}}$  $(0.12)^{5}$ 0.12 0 0.12  $\frac{x}{-x} > 0$  50)  $\frac{(0.4)^{2}}{(0.4)}$  $2x + 3$ 2 0.4 2.5 0.4 *x x* +  $\frac{}{+2} \geq 2.5$  51)  $e^{2x} > \left(\frac{1}{x}\right)^{x+1}$  $\left(\frac{1}{e}\right)^{x+1}$
- 52) Tramite un grafico, stabilisci quante sono e quanto valgono approssimativamente le soluzioni della disequazione  $2^x < x + 2$ . Poi, con un software opportuno, precisa la risoluzione.

### **D) DISEQUAZIONI LOGARITMICHE**

- 53)  $\log_3(2x-1) < 5$  54)  $\log_1(2x+3) > \log_1(x+5)$  55)  $\log_4(x^2-1) > \log_4(x+11)$ 56)  $\log_0 \frac{x}{3x-4} < 2$  57)  $\log_2 (x-1) + 3 \le \log_2 (x+1)$  58)  $2\log_3 x \le \log_3 (x+12)$ 59)  $2\text{Log } x < \text{Log}(x+110)$  60)  $\ln x > \ln 2x$ 61)  $(\log_2 x)^2 + \log_2 x < 20$
- 62) Tramite un grafico, approssima le soluzioni della disequazione  $\log_2 x < (x-2)^2$ . Poi, con un software opportuno, precisa la risoluzione.

#### **SOLUZIONI**

1)  $x = \frac{1}{8}$  2)  $x = -6$  3)  $x = 5$  4)  $x = \frac{7}{18}$ 5)  $x = 3 \vee x = -1$  6)  $x = 0 \vee x = \ln 2$  7)  $x = \frac{7 + \ln 3}{2} \approx 4.049$ 8)  $3^{2-x} = 4^x$ ;  $\log(3^{2-x}) = \log 4^x$ ;  $(2-x) \log 3 = x \log 4$ ;  $2 \log 3 - x \log 3 = x \log 4$ ;  $x(\log 4 + \log 3) = 2 \log 3$  $x = \frac{2 \log 3}{\log 4 + \log 3} = \frac{\log 9}{\log 12} = \log_{12} 9$  dove  $\log e$  *il logaritmo in una base qualsiasi* 9)  $3^{2x+2} = 3^{2x} \cdot 3^2 = 9 \cdot 3^{2x} = 9 \cdot (3^x)^2$   $x = 0 \vee x = -2$ 10)  $3e^{x+1} = 2e^{2x+1}$ ;  $\ln(3e^{x+1}) = \ln(2e^{2x+1})$ ;  $\ln 3 + \ln e^{x+1} = \ln 2 + \ln e^{2x+1}$ ;  $\ln 3 + x \ne 1 = \ln 2 + 2x \ne 1$ ;  $x = \ln 3 - \ln 2$ 11)  $x = \text{Log } 4 = \frac{\log 4}{\log 10} \approx 0.602$ 12)  $x = \ln 3$  13) *imposs*. 14)  $x = \ln \frac{3}{e} = \ln 3 - \ln e = \ln 3 - 1$ 15)  $x = \frac{\log 4}{\log 5} = \log_5 4$  16)  $x = \frac{9}{2} \vee x = 5$  17)  $x \approx -1.84 \vee x \approx 1.15$ 18)  $x = -4 \vee x = 8$  19)  $x = 8$  20)  $x = 11$ 21)  $x = 7$  22)  $x = 0$  23)  $x = 5$ 24)  $x = 2 \vee x = 38$  25)  $x = 0$  26)  $x = 15$ 27)  $x = 1$  28) 4 4  $x = \frac{e^4}{4}$  29)  $x = \frac{1}{2}$ 20  $x=\frac{1}{20}$ 30)  $2 \ln x + \ln 8 = \ln 4x$ ;  $\ln (8x^2) = \ln 4x$ ;  $8x^2 = 4x$ ;  $x = 0$  non acc.;  $x = \frac{1}{2}$ oppure:  $2 \ln x + \ln 8 = \ln 4x$ ;  $2 \ln x + \ln 8 = \ln 4 + \ln x$ ;  $\ln x = \ln 4 - \ln 8$ ;  $\ln x = \ln \frac{1}{2}$ ;  $x = \frac{1}{2}$ 31)  $x = 1 \vee x = e^5$  32) *imposs*. 33)  $x = 6$ 34)  $x = \frac{1}{2}$ 3  $x = \frac{1}{2}$  35)  $x = 2$  36)  $x = \frac{8}{10}$ 50  $x = \frac{8e}{50 - e}$  37)  $x = 8$ 38)  $x = 9$  39)  $x = \frac{1}{2}$ 2  $x = \frac{1}{2}$  40)  $\ln(\ln x) = 2$ ;  $\ln x = e^2$ ;  $x = e^{e^2}$  41)  $x = 1 \vee x = 100$ 42)  $x = \frac{1}{2}$ 2  $x = \frac{1}{2}$  43)  $x \approx 0.16 \vee x \approx 3.15$ 44)  $x < -6$  45)  $x \le -2 \vee x \ge 4$  46)  $x < \log_3 4$ 47)  $x > \ln 2$  48)  $x \leq \frac{5}{3}$ 2  $x \leq \frac{3}{2}$  49)  $\forall x \in \mathbb{R}$ 50)  $\frac{(0.4)}{1}$  $(0.4)$  $2x+3$  (a)  $x+1$  c (a)  $x+1$  (a)  $-1$  $\frac{(0.4)^{2x+5}}{(0.4)^{x+2}} \ge 2.5; \; \left(\frac{2}{5}\right)^{x+1} \ge \frac{5}{2}; \; \left(\frac{2}{5}\right)^{x+1} \ge \left(\frac{2}{5}\right)^{-1}; \; x+1 \le -1; \; x \le -2$  $(6.4)^{x+2}$   $-2$ ,  $(5)$   $-2$ ,  $(5)$   $-5$  $x+3$   $(x)$ <sup> $x+1$ </sup>  $(x)$ <sup>x</sup>  $\frac{x}{x+2} \geq 2.5; \left(\frac{2}{5}\right) \geq \frac{3}{2}; \left(\frac{2}{5}\right) \geq \left(\frac{2}{5}\right); x+1 \leq -1; x$  $+3$   $\left(2\right)^{x+1}$   $\left(2\right)^{x+1}$   $\left(2\right)^{-}$  $\frac{x+3}{x+2}$  ≥ 2.5;  $\left(\frac{2}{5}\right)^{x+1}$  ≥  $\frac{5}{2}$ ;  $\left(\frac{2}{5}\right)^{x+1}$  ≥  $\left(\frac{2}{5}\right)^{-1}$ ;  $x+1 \le -1$ ;  $x \le -1$ 51)  $x > -\frac{1}{2}$ 3  $x > -\frac{1}{2}$  52)  $-1.69 < x < 2$ 53)  $\frac{1}{2} < x < 122$ 2  $\langle x \times 122 \quad 54 \rangle - \frac{3}{5} \langle x \times 2 \rangle$ 2  $-\frac{3}{2} < x < 2$  55)  $-11 < x < -3 \vee x > 4$  56)  $x > \frac{17}{12}$ 12 *x* > 57)  $1 < x \leq \frac{9}{7}$ 7  $\langle x \rangle \leq \frac{9}{5}$  58)  $0 \leq x \leq 4$  59)  $0 \leq x \leq 11$  60) *imposs*. 61)  $\frac{1}{2} \leq x \leq 81$ 243 < *x* < 62)  $0 < x < \alpha \vee x > \beta$ , con  $\alpha \approx 1.35$ ,  $\beta \approx 3.31$